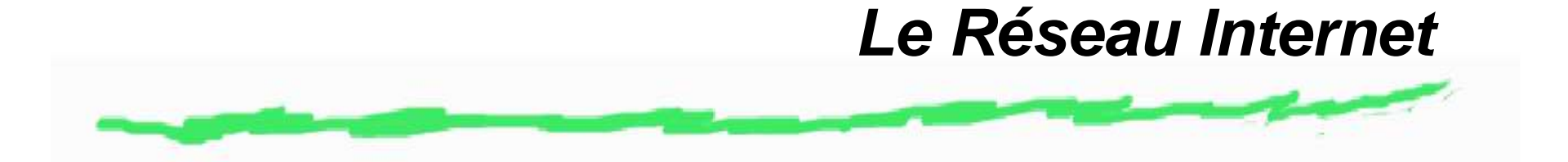

Origine : Milieu des années 70 : réseau ARPAnet américain.

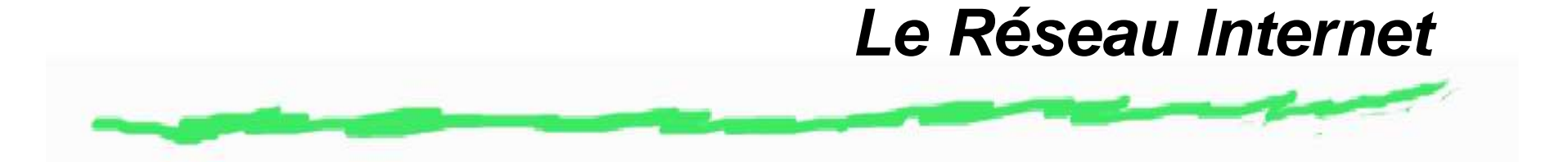

- Origine : Milieu des années 70 : réseau ARPAnet américain.
- 1987 premier réseau ''Internet''.

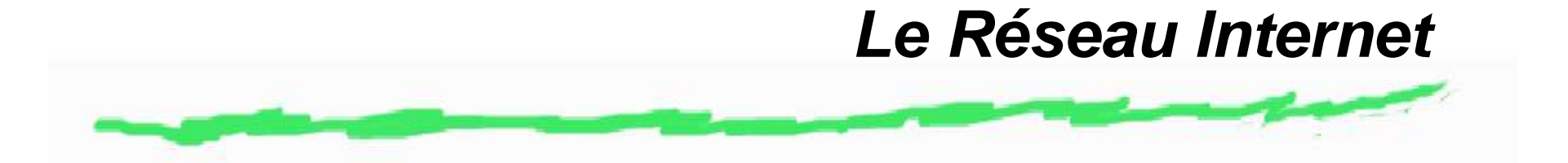

- Origine : Milieu des années 70 : réseau ARPAnet américain.
- 1987 premier réseau ''Internet''.
- Une organisation internationale : Internet Society Consortium - www.isoc.org localisée en Virginie.

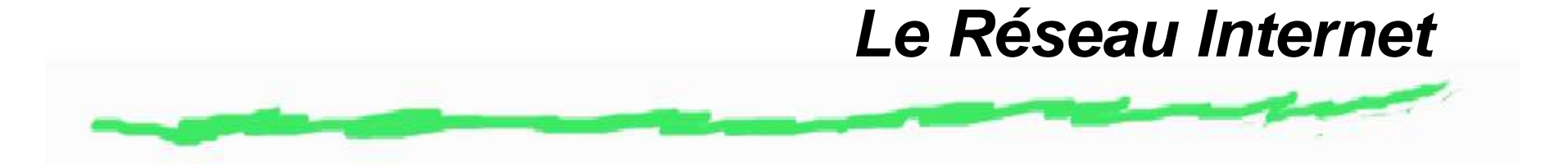

- Origine : Milieu des années 70 : réseau ARPAnet américain.
- 1987 premier réseau ''Internet''.
- Une organisation internationale : Internet Society Consortium - www.isoc.org localisée en Virginie.
- Naissance en 1992, 16 000 membres et 180 pays représentés.

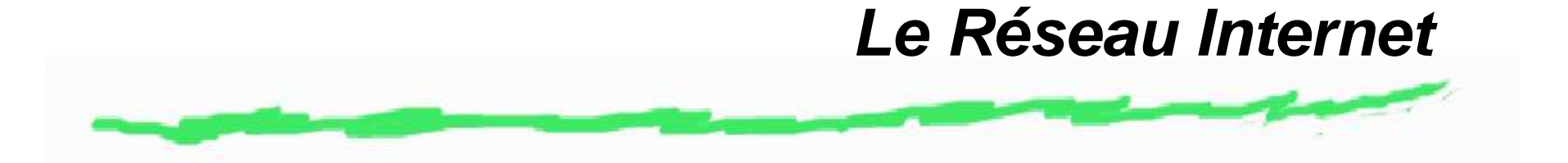

- Origine : Milieu des années 70 : réseau ARPAnet américain.
- 1987 premier réseau ''Internet''.
- Une organisation internationale : Internet Society Consortium - www.isoc.org localisée en Virginie.
- Naissance en 1992, 16 000 membres et 180 pays représentés.
- Qui paye ?

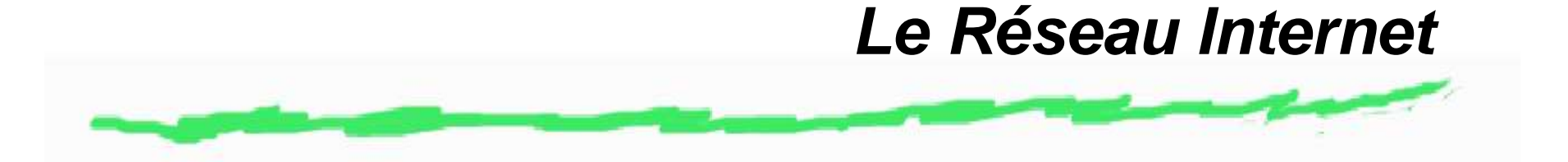

- Origine : Milieu des années 70 : réseau ARPAnet américain.
- 1987 premier réseau ''Internet''.
- Une organisation internationale : Internet Society Consortium - www.isoc.org localisée en Virginie.
- Naissance en 1992, 16 000 membres et 180 pays représentés.
- Qui paye ?
- Organisation physique : fédération de réseaux, analogie avec le réseau téléphonique.

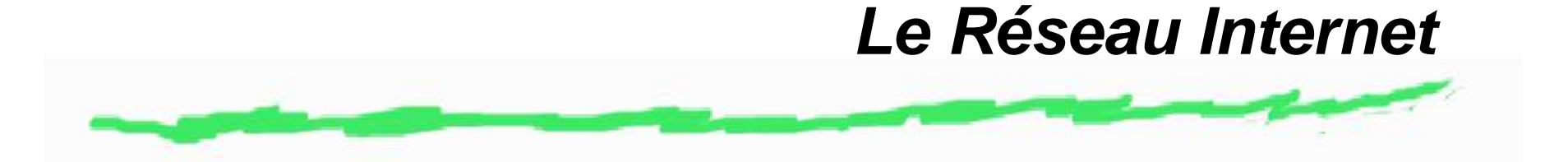

- Origine : Milieu des années 70 : réseau ARPAnet américain.
- 1987 premier réseau ''Internet''.
- Une organisation internationale : Internet Society Consortium - www.isoc.org localisée en Virginie.
- Naissance en 1992, 16 000 membres et 180 pays représentés.
- Qui paye ?
- Organisation physique : fédération de réseaux, analogie avec le réseau téléphonique.
- Caractéristiques informatiques : mise en place d'un protocole de communication IP.

# **Organisation physique**

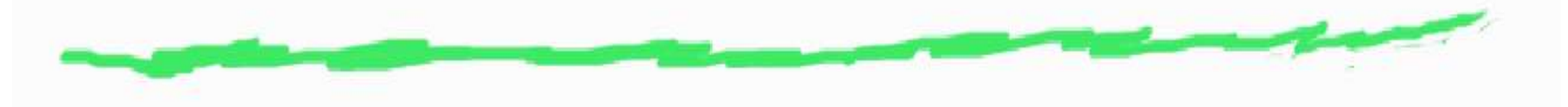

#### La toile : the World Wide Web

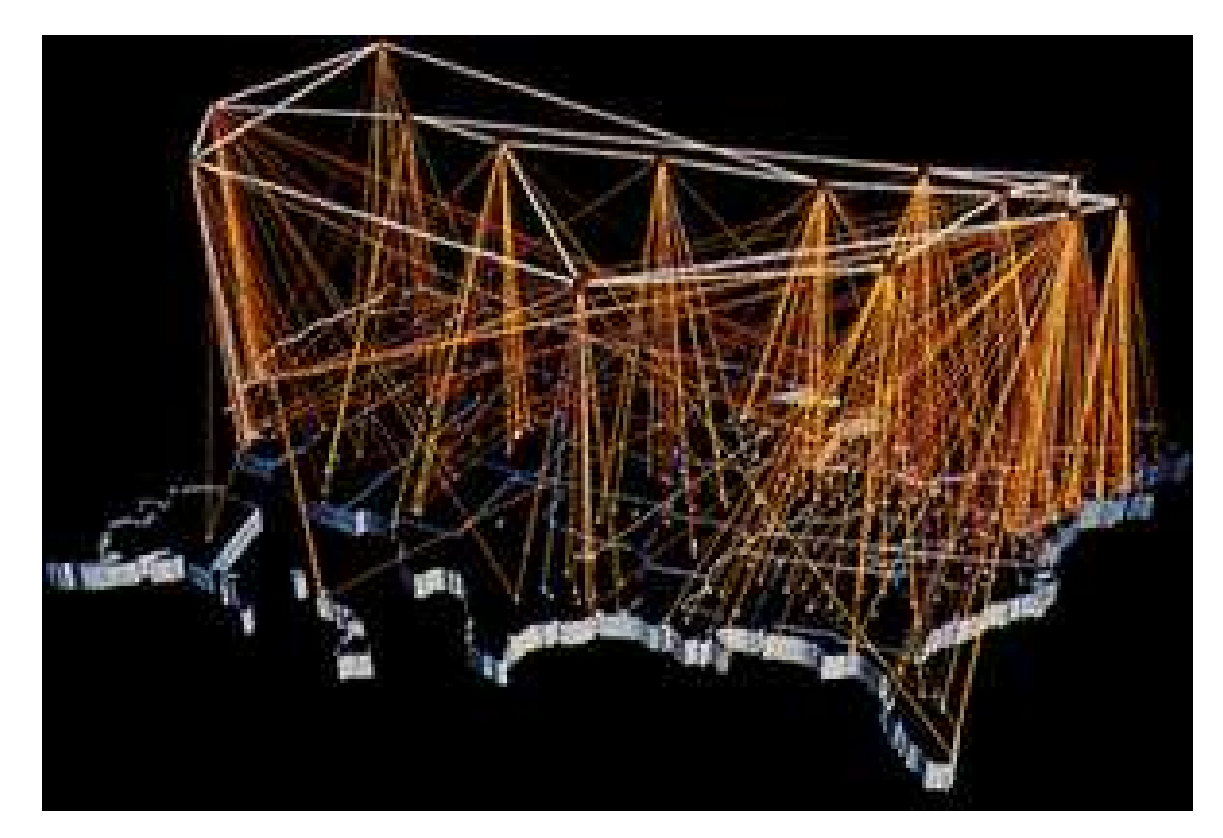

# **Organisation physique**

Les connexions internationales.

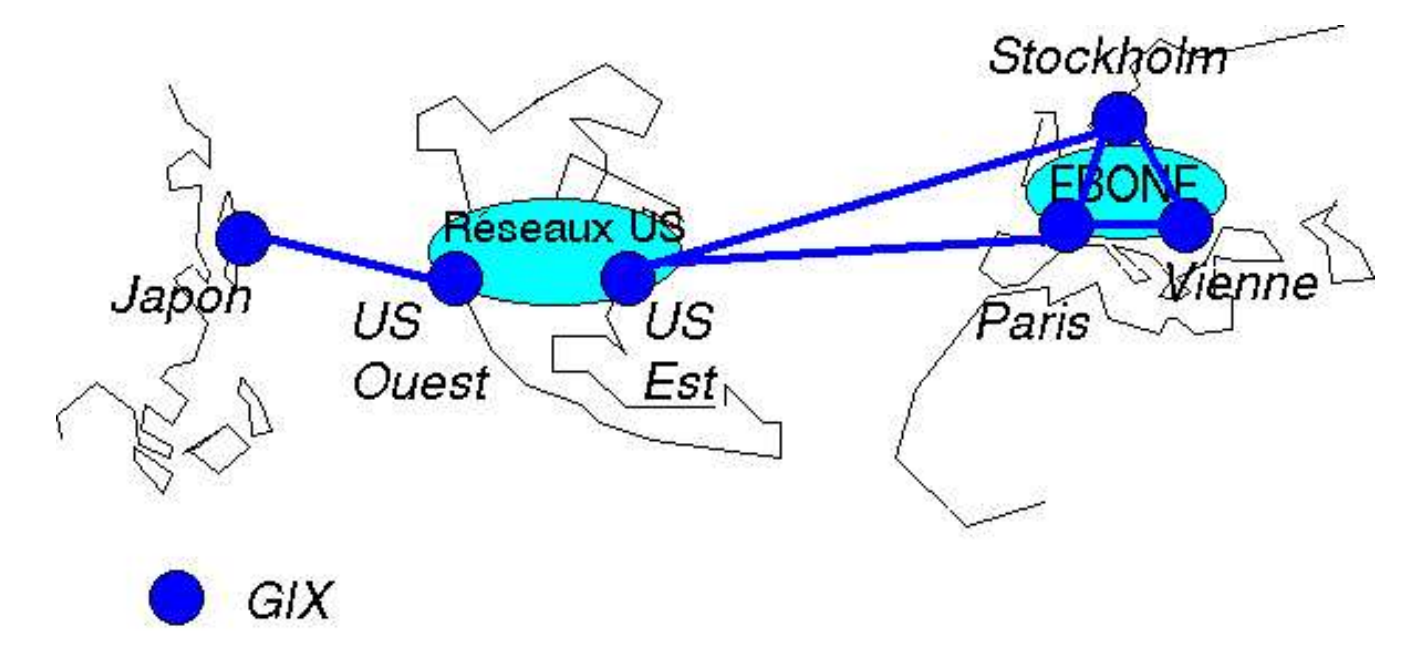

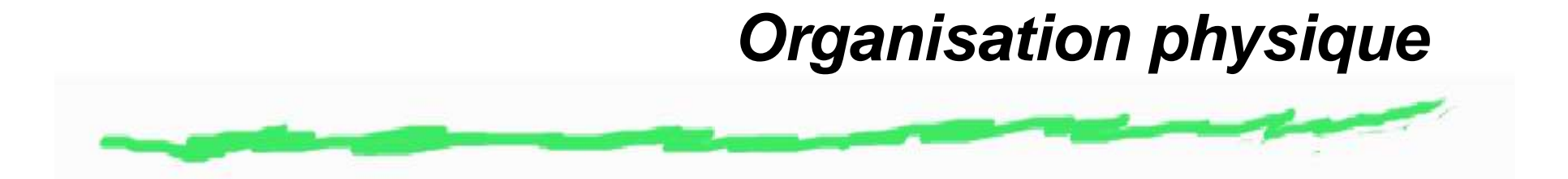

Les plate-formes françaises : aquarel pour l'aquitaine, reaumur pour les universités bordelaises :www.reaumur.u-bordeaux.fr

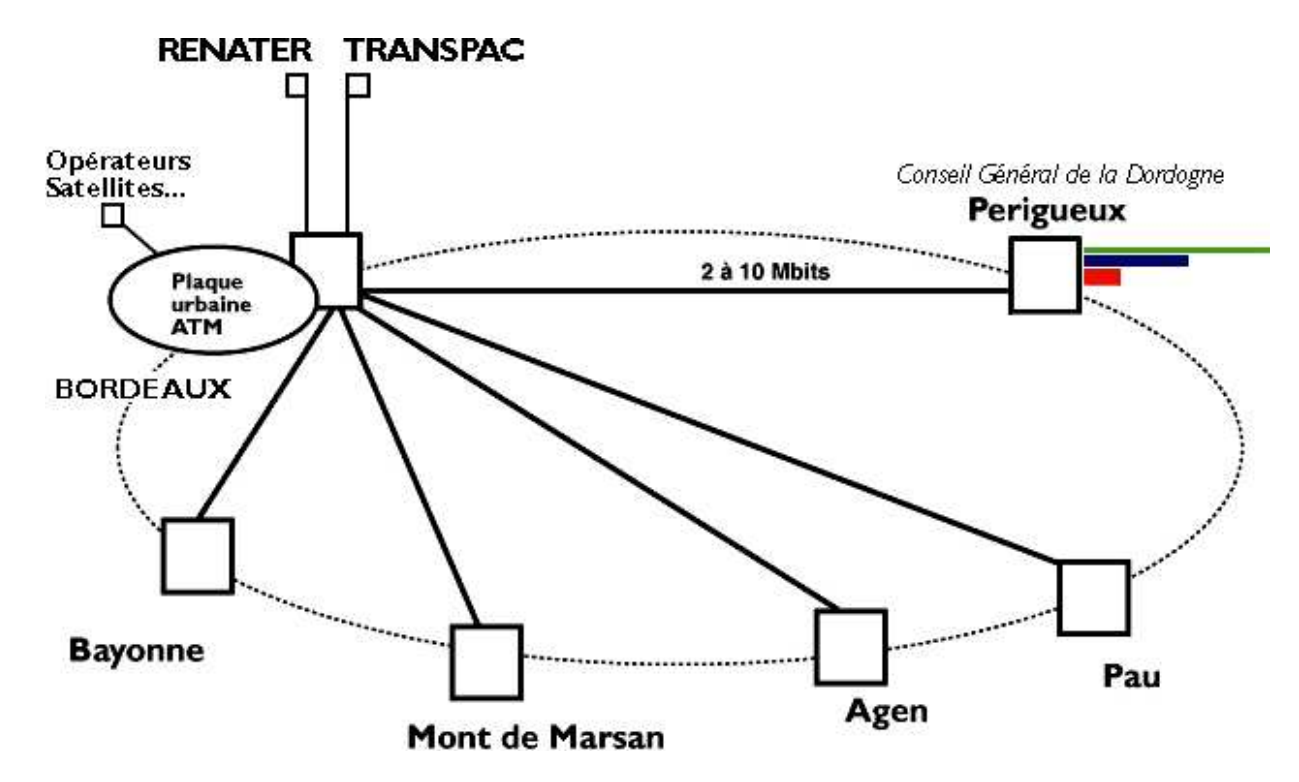

# **Organisation physique**

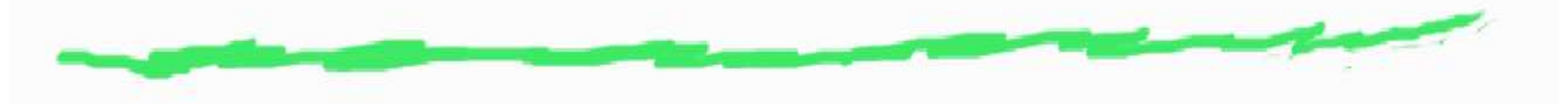

#### Les connections locales .

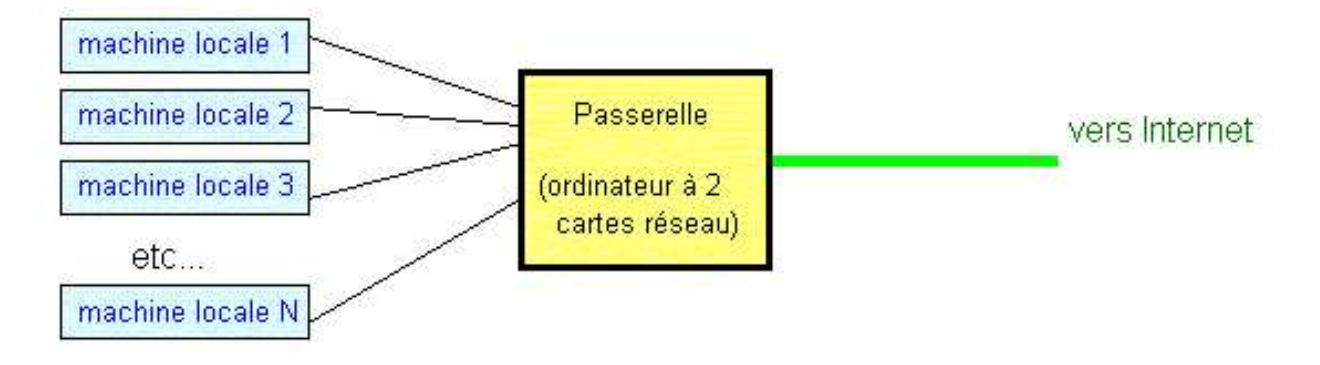

### **Protocole de communication**

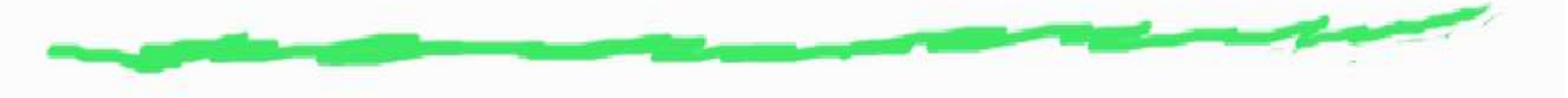

- Définir un protocole en couches :
	- Couches basses : transports des *paquets*.
	- Couches hautes : applications
- Le système d'adressage URL Unified Resource Locator.
- Passage du système IPv4 (4 octets) à IPv6 (16 octets).

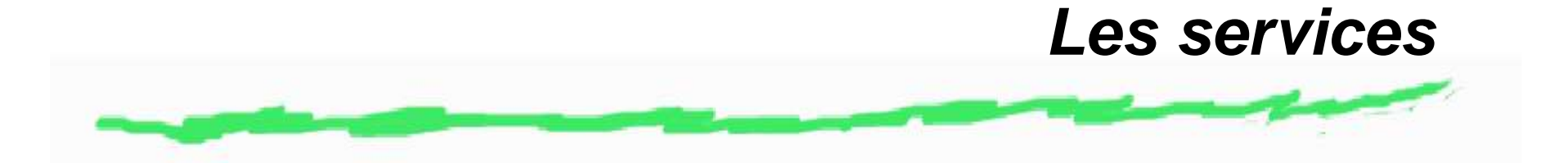

- Travail à distance : ssh ou telnet.
- Echange de courrier : Mail.
- **Echange de fichiers : ftp.**
- Communication interactive : IRC.
- Consultation à distance : Web et http.

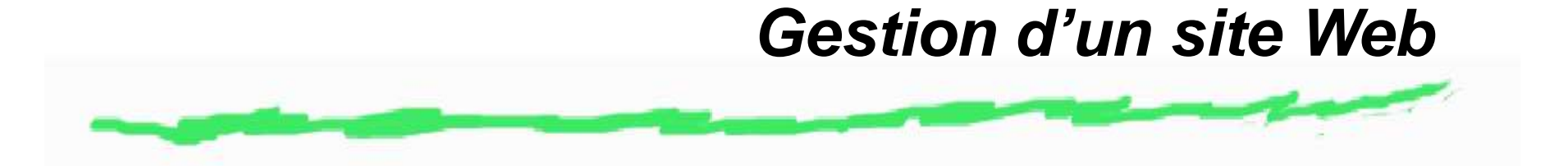

- Mise en place d'un serveur Apache.
- Consultation grâce à un navigateur Web : Netscape, Mozilla, Konqueror, IE
- Connexion au réseau : fournisseur d'accès et point d'entrée (modem, ADSL).

# **Fonctionnement d'un serveur Apache**

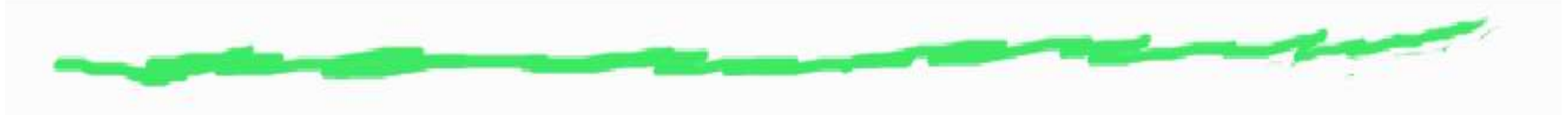

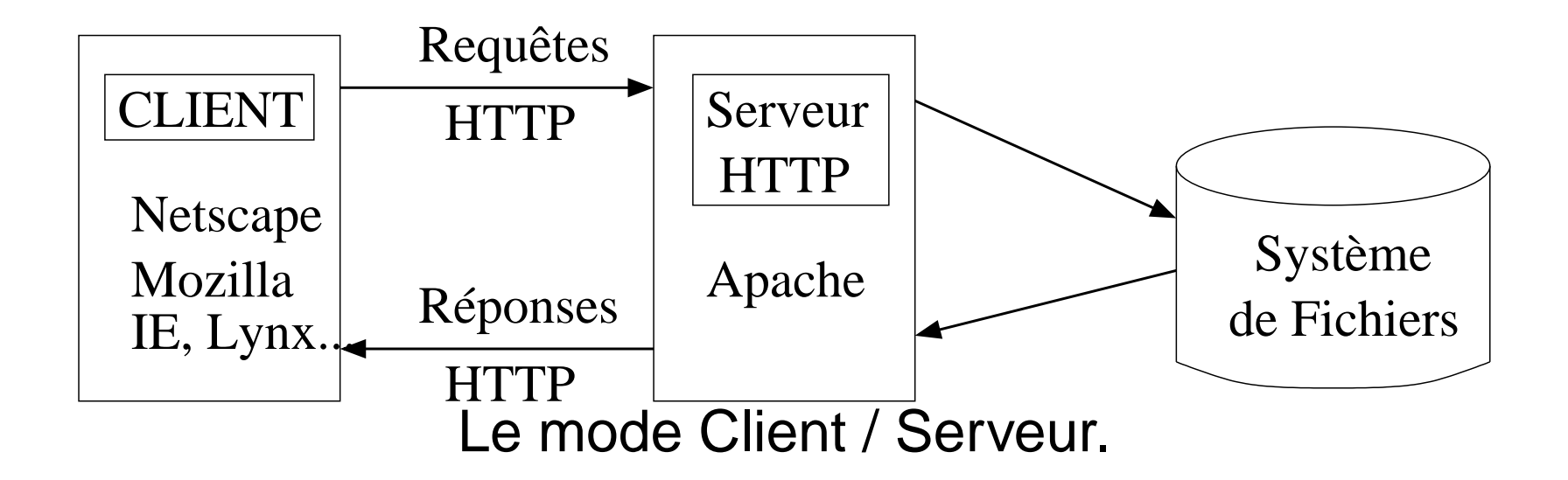

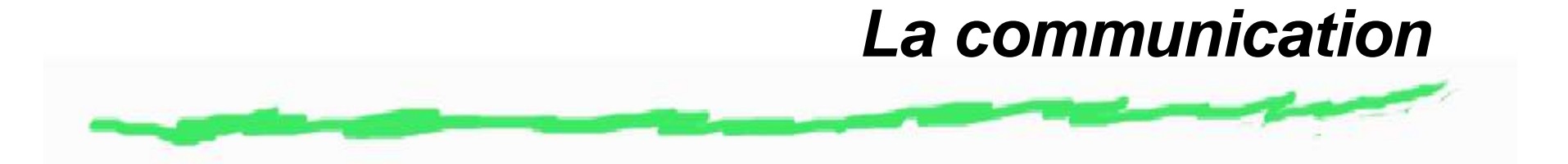

- Une adresse IP : 194.167.118.200
- Un alias machine : excalibur.esm.u-bordeaux2.fr
- Un alias page web : http://www.esm.u-bordeaux2.fr

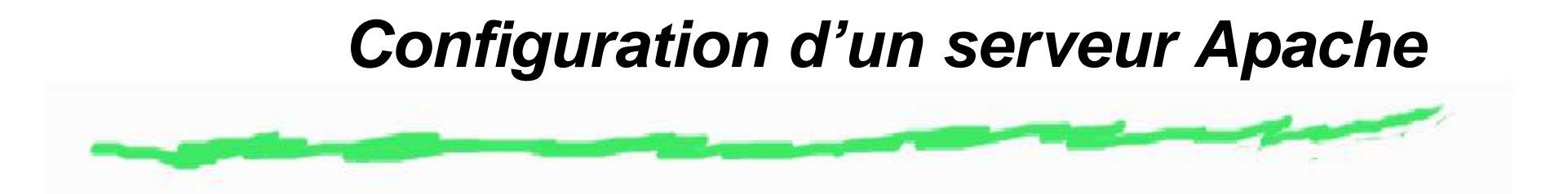

- **http.conf** : configuration du serveur, nombre de serveurs lancés, numéro de port, droit des utilisateurs . . .
- **srm.conf** : définition des répertoires et des données, définition des alias, des associations avec des icons.
- **access.conf** : paramétrage des droits d'accès en association avec le fichier .htaccess (option AllowOverride).

# **Création des pages Web**

- Ecriture de fichiers dans un langage de programmation.
	- Ecriture de fichiers textes.
	- Utilisation d'un lanage reconnu par les navigateurs.
	- Implique une standardisation des formats le problème de l' ASCII.
- Mise en place sur un serveur *accessible*.

# **Le langage HTML - Hyper Text Markup Language**

La définition est gérée par le consortium W3C (World Wide Web Consortium).

- Première proposition en 1992.
- Première version en 1994.
- Version actuelle HTML3.2.
- Collaborations : IBM, Microsoft, Sun Microsystems, Netscape Communications Corporation, Novell, SoftQuad et Spyglass.

# **La première page**

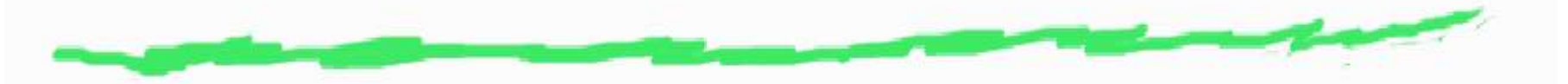

Utilisation des Tags : <HTML> Debut de la page HTML <HEAD> Entte de la page <TITLE>Titre de la page  $\langle$ TITLE> </HEAD> Fin de l'entete <BODY> Corps de la page <H1> Titre Principal </H1> <H2> Sous Titre </H2> <P>vous pouvez aussi essayer H3 H4 H5 </BODY> Fin du corps </HTML> Fin de la page HTML

### **Organiser sa page**

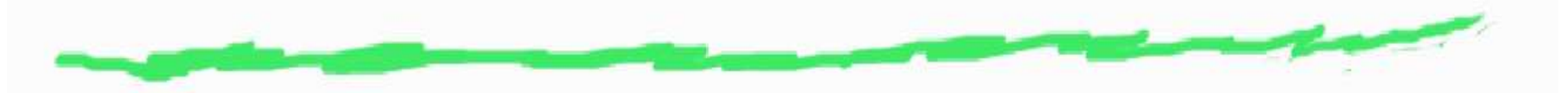

- Passer à la ligne :  ${ <} {\sf BR} {>}$
- Tracer une ligne horizontale :  $<$ HR $>$ .
- Tracer une ligne de séparation :  ${ <\hspace{-1.5pt}{\mathsf{HR}}\hspace{-1.5pt}>}$ .
- Alignement d'un titre <H1 ALIGN=CENTER>.
- Alignement d'un paragraphe  $\langle P$  ALIGN=RIGHT $\rangle$ .
- Centrer un texte  $<$ center $>$ .- fin de l'alignement  $<$ /center $>$

# **Création des liens faire réagir le texte**

- Référencer un fichier  $\langle A \rangle$  href="pagesuiv.html"> page $\langle A \rangle$  suivante
- $<$  A href="http://www.u-bordeaux2.fr"> l'université Bordeaux 2  $<$ /a $>$  est près des boulevards.
- Le site  $<$ A href="ftp://ftp.python.org" $>$  python " $<$ /a $>$
- Faire un  $<$ A mailto ="aimar@u-bordeaux2.fr" $>$  mail  $<$ /a $>$

# **Gestion des polices de caractères**

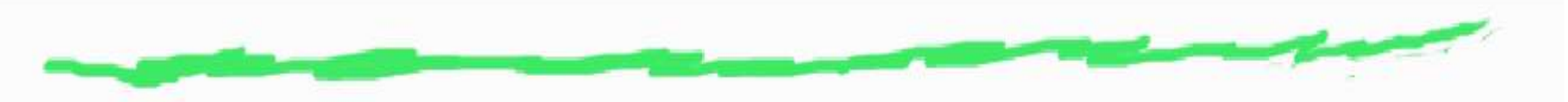

- <B> **En gras** <sup>&</sup>lt;/B<sup>&</sup>gt;
- <I> Italique <sup>&</sup>lt;/I<sup>&</sup>gt;
- ${ <\hspace{-1.5pt}{\textbf{T}}\hspace{-1.5pt}>}$  Caractres Machine  ${~\hspace{-1.5pt}{\textbf{crire}}\hspace{-1.5pt}<}$   $\hspace{-1.5pt}{\textbf{T}}\hspace{-1.5pt}>$
- <U> Souligné <sup>&</sup>lt;/U<sup>&</sup>gt;
- AJ $<$ SUB $>$  Indice  $<$ /SUB $>$   $AJ_{Indice}$
- AJ $<$ SUP $>$  Puissance  $<$ /SUP $>$   $AJ^{Puissance}$

### $<$ FONT SIZE=5 $>$ Grossir les caractères  $\langle$ FONT $>$

# **Les caractères particuliers**

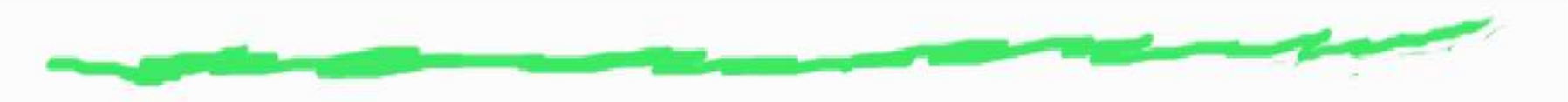

- é : é
- è : è
- à : à
- " : "
- $<$  : <
- $>$  : >

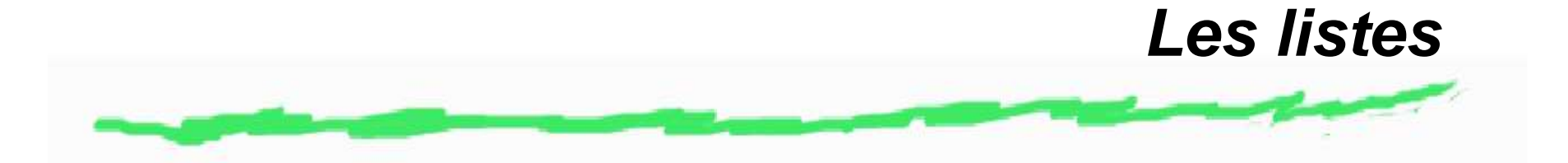

Construire une liste : Début de liste  ${<} {\sf DL}{>}$ Chaque ligne  $\langle$ DD $\rangle$   $\langle$ /DD $\rangle$ Fin de liste  $<$ /DL $>$ 

#### Construire une liste avec symbole:

- Début de liste  $<$ UL $>$
- $\cdot$  chaque ligne  $\langle L| \rangle$
- Fin de liste  $<$ /UL $>$
- Construire une liste numérotée:
- 1. Début de liste  ${<} {\sf OL} {>}$
- 2. chaque ligne  $<$ LI $>$
- 3. Fin de liste  $<$ /UL $>$

# **Un peu plus difficile - Les tableaux**

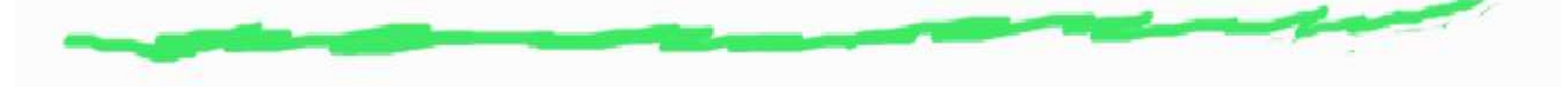

- $<$ TABLE $>$  (ou  $<$ TABLEBORDER $>$ )
- Début d'une ligne  ${ <\hspace{-1.5pt}{\sf TR}\hspace{-1.5pt}>}$
- Marquage des cellules et centrage :  $<$ TH $>$ Lundi $<$ /TH $>$  $<$ TH $>$ Mardi $<$ /TH $>$
- Fin d'une ligne  $<$ /TR $>$
- Marquage des cellules et alignement à gauche <sup>&</sup>lt;TD>Internet</TD><TD>Programmation</TD<sup>&</sup>gt;  $<$ /TR $>$   $<$ /TABLE $>$
- Réglage des tailles :

 $<$ TABLE BORDER=5 WIDTH=100% $>$ <TH WIDTH=50%>Lundi</TH> $<$ TH WIDTH=50% $>$ Mardi $<$ /TH $>$ 

# **Suppléments**

Mettre de la couleur :

#### <TABLE ALIGN=CENTER CELLPADDING=10 BGCOLOR="#FFFF00">

- Mettre une image dans le tableau
- <TD><IMG SRC="envelo.gif"></TD<sup>&</sup>gt;

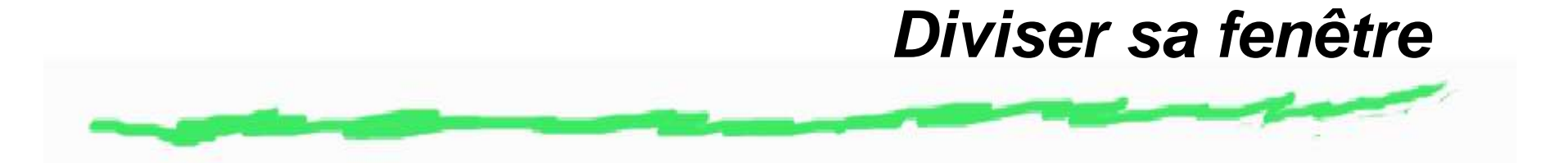

- <sup>&</sup>lt;FRAMESET ROWS="25%,\*"<sup>&</sup>gt; divise l'écran en deux parties, dans le sens horizontal.
- <sup>&</sup>lt;FRAME NAME="haut">Partie d'écran qui fait 25% de l'affichage. son nom est "haut".
- <sup>&</sup>lt;FRAME NAME="bas">Deuxieme partie d'écran qui prend le reste de l'affichage.
- <sup>&</sup>lt;FRAME SRC="fich.html">Deuxieme partie d'écran qui prend le reste de l'affichage.
- $\cdot$  </FRAMESET>
- <sup>&</sup>lt;FRAMESET COLS="25%,\*"<sup>&</sup>gt; divise l'écran en deux parties, dans le sens vertical

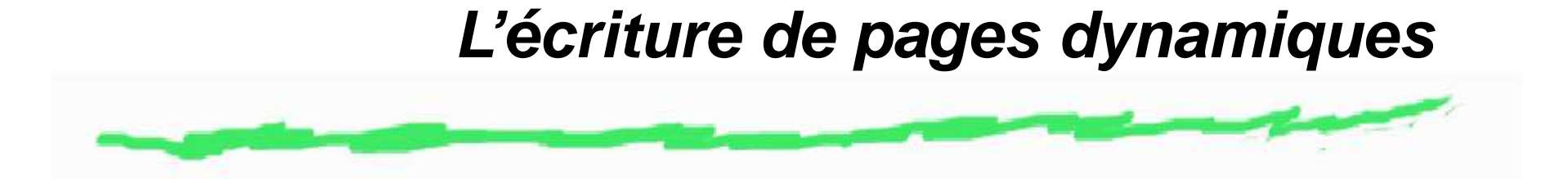

**Common Gateway Interface** : permet de produire des documents HTML par un programme qui est associé au serveur **web**.

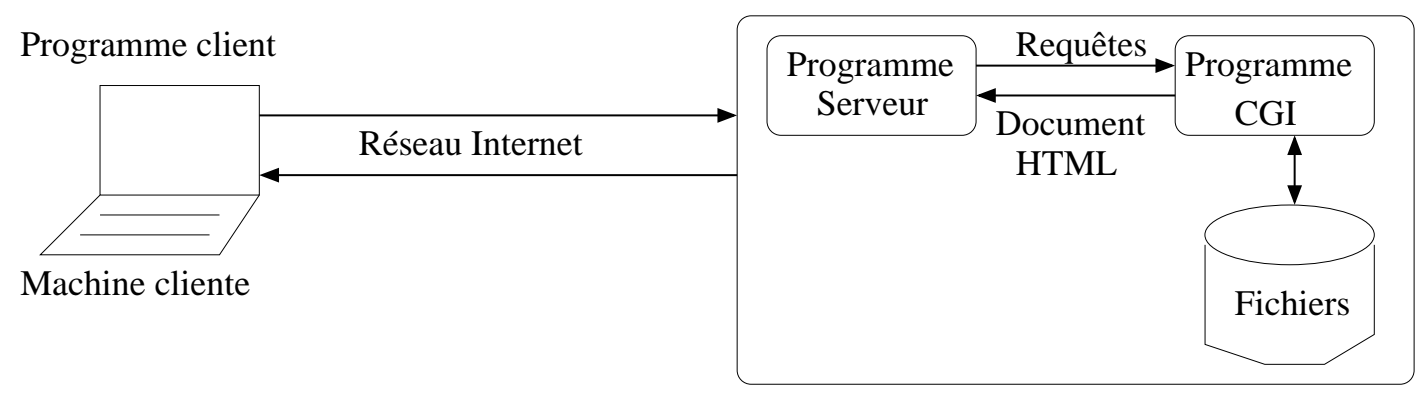

Machine serveur

# **Exécution d'un programme CGI**

Exécution en 3 phases :

- 1. Requête du client au serveur : le programme récupère les informations transmises par le navigateur (paramètres du formulaire).
- 2. Exécution du pragramme CGI : le serveur déclenche l'exécution du programme CGI en lui transmettant les paramètres.
- 3. Transmission du document HTML : le programme CGI renvoie le résultat de son exécution au serveur (pages HTML) qui le fait suivre au client.

Un programme CGI peut être écrit dans <sup>n</sup>'importe quel langage : C, C++, shell, Perl ...

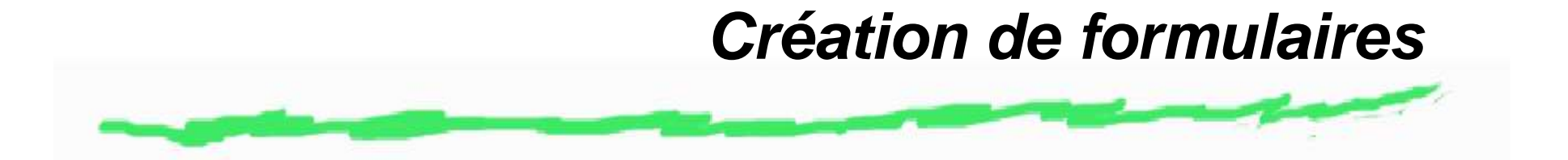

Pour transmettre des paramètres au programme CGI, on décrit un formulaire à partir d'une balise spécifique du HTML : <FORM>...</FORM>

- ACTION : référence au programme à exécuter.
- METHOD : 2 valeurs possibles GET ou POST.

La balise <INPUT> permet de définir tous les champs du formulaire :

TYPE : valeur possible TEXT, PASSWORD, HIDDEN, CHECKBOX (choix multiples), RADIO(idem mais une seule sélection possible), SUBMIT, RESET.

# **Le langage PHP**

- Création du langage en 1994 par Rasmus Lerdorf. Depuis mai 2000, version 4 du langage.
- 2 à 3 millions de sites utilisateurs (surtout avec MySQL).
- Directement intégré à la page HTML.
- Langage proche du C : syntaxe, expressions...

**Syntaxe**

- La balise  $<$ ?php définit le début d'une expression PHP , la balise ?> détermine la fin.
- Nous sommes le <?php echo Date(''j/m/y''); ?>  $\leq$  ?
- echo ''je suis \$HTTP\_USER\_AGENT et je dialogue avec \$SERVER\_NAME.''?>

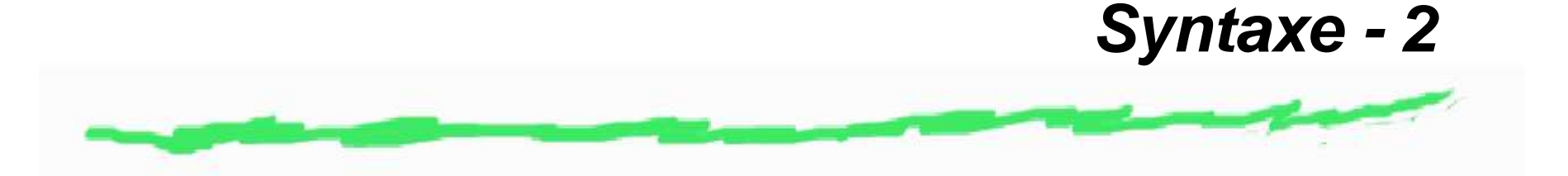

- Toutes les instructions doivent se terminer par un ;
- Affection d'une variable :

```
$compteur=2;
$mot=''crayon'';
```
La fonction print permet de générer du code HTML pour affichage :

```
print (''les $compteur $mot <b> rouges </b>'');
```
#### Définir une constante :

```
define(''bonjour_type'', ''Hello World'');
print(bonjour_type);
```
# **Les opérateurs**

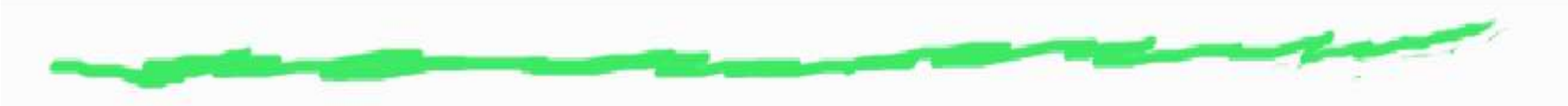

- Affectation :
	- $\cdot$  \$ $a = 3$
- Arithmétique :
	- $\bullet + * / \% + -$
- Logique :
	- < > <<sup>=</sup> ><sup>=</sup> == ! <sup>=</sup>
	- $and$  ou  $\&\&\_or$  ou  $||\_xor$

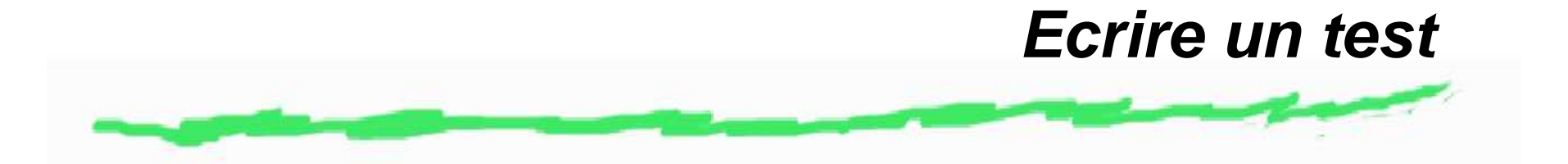

- if (test) { blocs d'instructions si vrai} else {blocs d'instructions si faux }
- Il est possible d'ecrire elseif pour ajouter un test à coté du else.
- La partie else est facultative.
- Il est possible d'imbriquer les structures if
- Exemple simple :

```
\leq ?
 $a=25;if ( \alpha < \alpha < \alpha > \alpha and (\alpha > \alpha)
   print('' la variable a est comprise
                entre $min et $max '');
?>
```
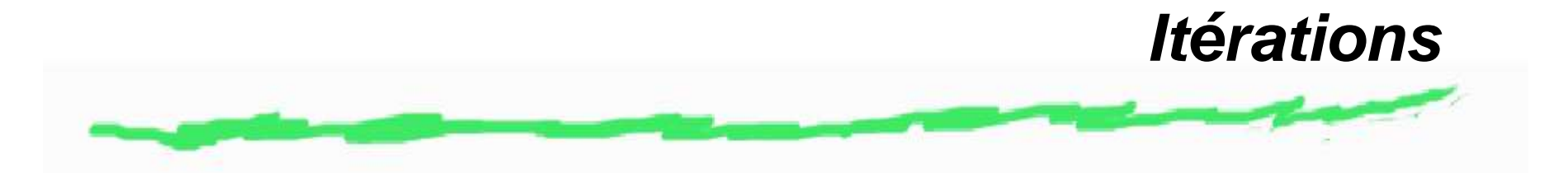

- $\bullet$  Répéter  $n$  fois un ensemble d'instructions.
- Boucle while :

```
while (test) { liste d'instructions }
```
- Boucle do :
- do { liste d'instructions } while (test};
- Boucle for :

```
for(initialisation; test; incrementation)
{ liste d'instructions }
```
# **Des boucles en PHP - exemple**

```
\langle?php for ($i=0;$i<10;$i++)
 ''coucou <br> \n''; }<?php
<?php $compteur =20;
while ($compteur >0) {
echo ''le compteur est $compteur <br> \n'';
$computeur--;
```
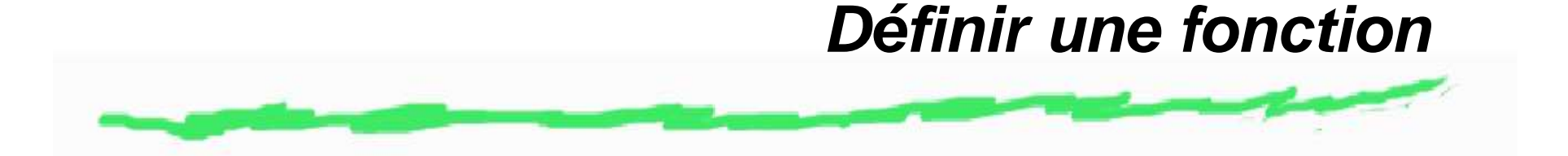

- function nomFonction (liste parametre) { liste instructions ;}
- Exemple :

```
\leq ?
function carre ($x)<br>{<br>$resultat=$x*$x;
return $resultat;<br>$x=5;
reponse=carre($x);
print ('' le carre de $x est $reponse'');
?>
```